Stratomaster Smart Single

**EMS-503 – полностью интегрированный прибор по мониторингу таких двигателей, как Rotax-503, Hirth-2703 или подобных двухтактных двигателей.** 

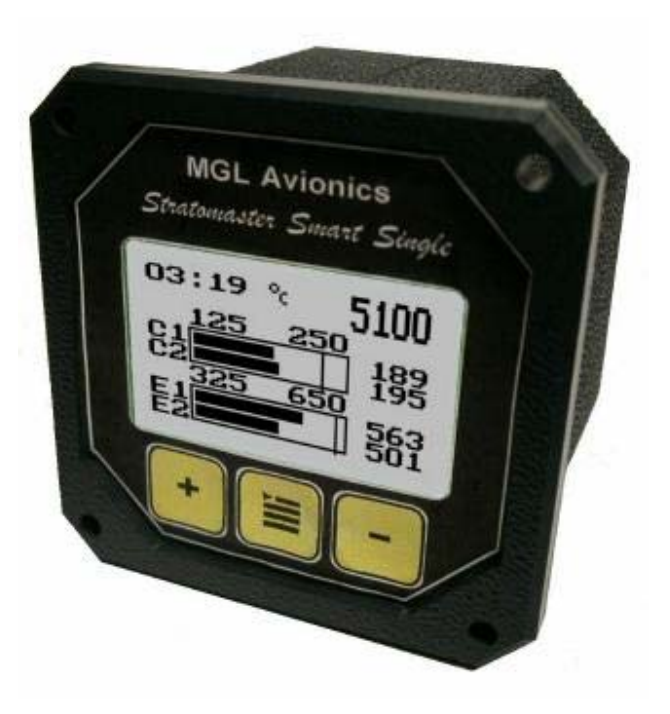

# Инструкция по эксплуатации и установке

Компания "Воздушный мост" (095) 456-51-64 (095) 158-48-95 www.airbridge.narod.ru

### **Описание**

EMS-503 – всё, что нужно для контроля параметров двигателя Rotax-503 DCDI или подобного двухтактного двигателя.

Прибор имеет следующие функции:

- 2 канала температуры выхлопных газов (ТВГ)
- 2 канала температуры головок цилиндров (ТГЦ)
- Цифровой тахометр
- Счетчик моточасов (можно установить текущую наработку двигателя)
- Таймер работы двигателя, который может использоваться, как таймер полёта
- Можно подключить сигнальную лампу, которая будет мигать при превышении температуры любого из каналов температур, установленных на двигателе
- Сигнализация на дисплее о превышении температуры (мигание параметра)

Габариты: лицевая панель 60х60 мм, с фасками 5 мм. Вырез в панели 56х56 мм с фаской 10 мм от угла. Крепление: 4 отверстия диаметром 3 мм с межосевым расстоянием 50 мм, расположенные симметрично.

#### **Программирование EMS-503**

Нажмите клавишу «Menu» для входа в меню. Вы можете передвигаться по пунктам меню, используя клавиши + или -. Для изменения пункта меню подведите подсветку строки к желаемому пункту и нажмите «Menu». Для выхода нажмите «Menu» опять.

Для выхода из меню и перехода в режим нормального функционирования выберете пункт меню \*\*\*Done\*\*\* и нажмите среднюю кнопку.

**Замечание: Все изменения. Которые Вы сделали запоминаются прибором только в том случае, если Вы вышли, используя функцию \*\*\*Done\*\*\*** .

\*\*\* Done \*\*\* ero et Hobbs C Temp in Deg ontrast: 10 6.0 alib Oп

### **Zero FT – сброс таймера полёта на ноль.**

Эта функция позволяет Вам сбросить таймер полета на ноль. Таймер полёта считает минуты и часы, пока двигатель работает.

#### **Set Hobbs – установка моточасов.**

Эта функция позволяет установить наработку Вашего двигателя на текущий момент.

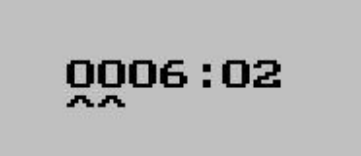

Используйте клавиши + и – для изменения указанной части значения моточасов. Используйте клавишу «Menu» для перехода от сотен часов к часам, и от часов к минутам. Передвигание курсора далее значения минут заканчивает редактирование счетчика моточасов и сохраняет изменения.

### **Temp in … - температура в …**

Выберите любимую Вами единицу измерения температуры. Она может быть либо градусы Цельсия либо градусы Фаренгейта.

### **Contrast … - контраст**

Эта функция позволяет изменять контраст дисплея. Вы можете выбрать любое значение от 20 до 45. Значения могут отличаться в зависимости от типа дисплея.

## **Calib ... - калибровка**

Введите число импульсов за оборот.

Вы можете ввести дробные доли, в случае, если двигатель генерирует не целое число импульсов за оборот.

Типовые установки:

Rotax 503 DCDI – 6.0

Rotax 503 одинарное зажигание - 1.0 или 2.0 в зависимости от схемы подключения.

### **BL … - подсветка**

Эта функция позволяет включать или выключать подсветку.

### **ADC – технические параметры**

Эта функция только для настройки технических параметров прибора и **не предназначена для использования в эксплуатации!**

#### **Техническая спецификация:**

*Температурный диапазон эксплуатации:* -20 до +80 градусов Цельсия *Рабочее напряжение*: +8 до +18V. +24/28V с дополнительным регулятором (продается отдельно). *Потребление тока*: 25mA/45mA (подсветка выключена/включена) *Термопары:* K-типа *Диапазон измерений ТВГ:* 0 до 700 градусов C (цифровой до 1200 градусов C) *Диапазон измерений ТГЦ:* 0 до 300 градусов C(цифровой до 1200 градусов C) *Сигнализация ТВГ:* 650 градусов C *Сигнализация ТГЦ:* 250 градусов C

*Технология:* холодный спай с использованием температурной компенсации. *Точность измерений*: +/- 5 градусов во всем температурном диапазоне при использовании температурных датчиков Stratomaster. *Интервал измерений:* 2 секунды на канал. *Вход:* дифференцированный, может использовать заземленные или изолированные термопары.

*Диапазон измеряемых напряжений* : -2VВ до +3В

*Контакты сигнализации:*  Максимально допустимый ток через контакты: 500mA. Максимально допустимое напряжение на контактах: 50 В. Типичная нагрузка на контакты: 12В/1W лампа.

#### Тахометр

Точность базируется на кварцевом кристалле – типичная погрешность не более 20 об/мин, зависящая от количества импульсов за оборот. Диапазон – 0-9999 об\мин. Минимальный сигнал для стабильных показаний дисплея – 2В за импульс. Максимальное напряжение +/- 40В.

**Замечание: существенно, чтобы минус (земля) прибора была подсоединена одним проводом к блоку двигателя или к коричневому проводу Rotax 503 DCDI. Это соединение должно быть хорошего качества и этот провод не должен использоваться для подключения любых других потребителей. В противном случае, если не подсоединён блок двигателя к «минусу», возможны большие ошибки в показаниях прибора.** 

## **Гарантия**

Stratomaster EMS-503 - имеет гарантию от производственного брака в течении 6 месяцев с момента продажи. Ремонт или замена прибора по гарантии осуществляется бесплатно, но не покрывает транспортных и иных расходов, связанных с доставкой прибора.

*Замечание при использовании индуктивных источников тока:* 

Любое использование электронных приборов с источниками тока высокого напряжения, которые имеют индуктивные нагрузки (стартёры, реле, соленоиды), требует использование средств защиты от скачков напряжения.

Всеl Smart Singles имеют гарантированную защиту от скачков напряжения до 40 В и не требуют дополнительной защиты в этом диапазоне. Мы рекомендуем провести соответствующие измерения, чтобы гарантировать, что Ваш прибор не подвергнется напряжению, превышающему его пределы.

MGL Avionics рекомендует использовать предохранитель с возможностью адсорбции напряжения, превышающего 33 В (можно приобрести у дилера), для защиты всего бортового электронного комплекса, включая радиостанции. Одного такого предохранителя достаточно на всё оборудование.

Пожалуйста заметьте! Эта гарантия не покрывает случаи повреждения прибора при неправильном подключении, использовании неправильного источника питания или при использовании без электрической защиты.

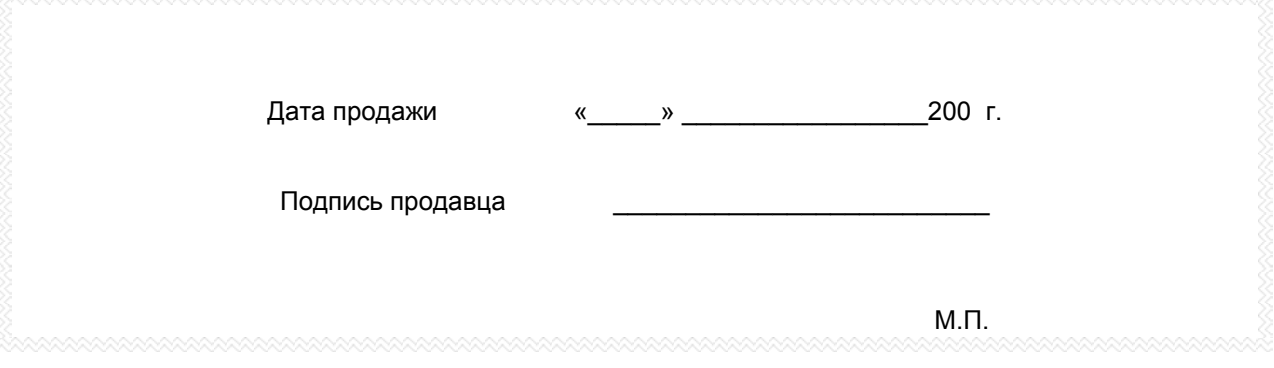

# **Установка EMS-503**

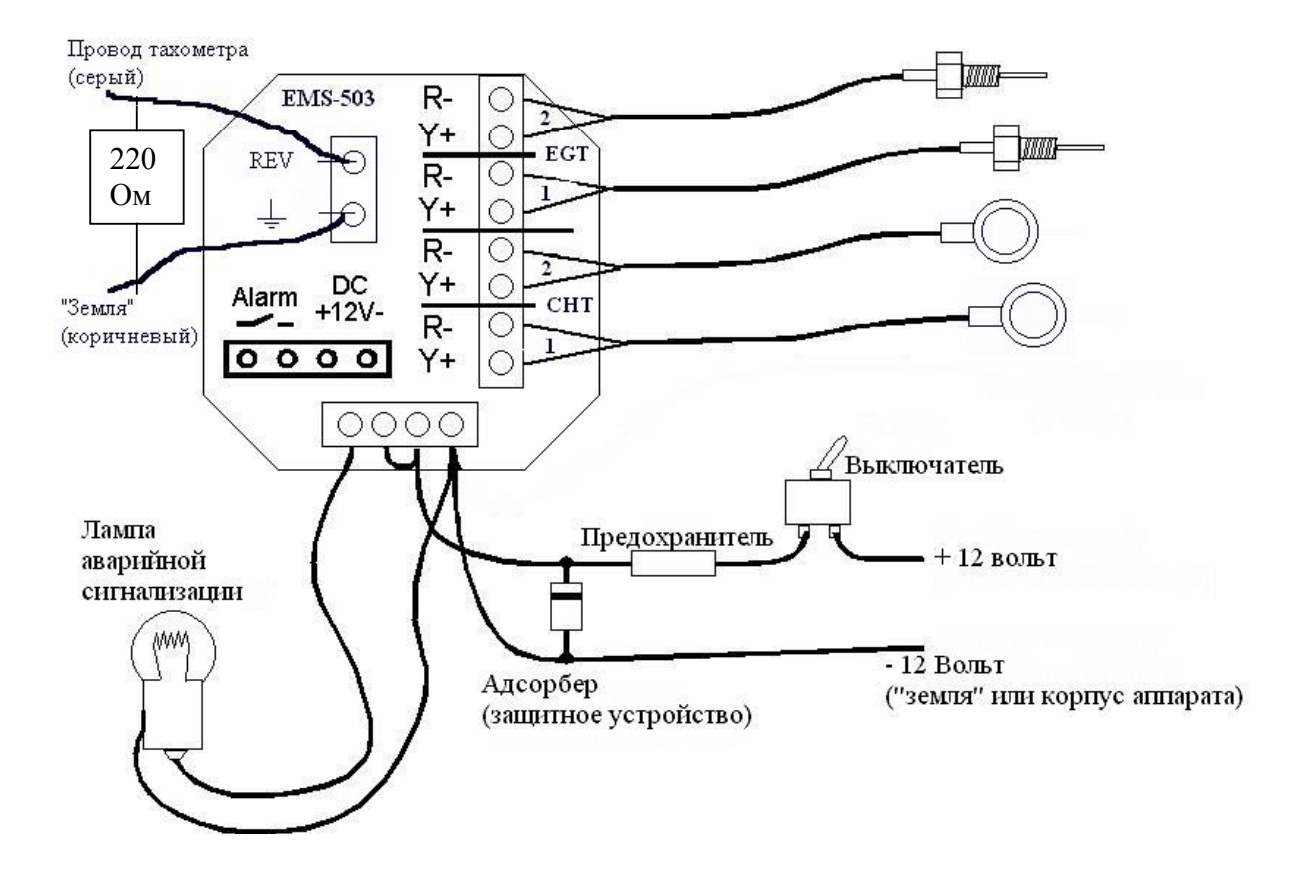

Два датчика ТВГ и два датчика ТГЦ подсоединяются так, как это показано на рисунке. Подсоединяйте датчики согласно цвета проводов Красный (red) и желтый (yellow) – цвета датчиков MGL Avionics.

На диаграмме представлено типичное подсоединение 12 вольтовой лампы, как внешнего сигнализатора тревоги. Заметьте, что лампа подсоединена к двум различным контактам («Alarm» и «минус»), поскольку в приборе вмонтировано реле и прямое подсоединение лампы к контактам «Alarm» не даст желаемого эффекта. Реле замыкается, когда активизируется сигнализация. Если Вы используете более одного прибора с сигнальной лампой, то вы можете соединить их параллельно, для того, чтобы использовать одну сигнальную лампу, если есть такое желание. Используйте лампу 12В 0,5 или 1 Вт.

Здесь подразумевается 12 В источник напряжения. Рекомендуется устанавливать подходящую защиту от скачков напряжения, которые могут быть сгенерированы соленоидами и стартёрами. На диаграмме в качестве защиты представлены предохранитель и адсорбер напряжения. Адсорбер напряжения доступен через дилера MGL Avionics. Этот прибор гарантирует, что напряжение подающееся на прибор не будет превышать 33 В или в случае длительного превышения напряжения приведёт к выходу из строя предохранителя.

Заметьте: Вам нужен только один адсорбер и предохранитель для защиты всего бортового электронного оборудования, в том числе и рации, интеркома и прочие низко токовые потребители.. Подсоединяйте адсорбер как можно ближе к прибору.

Используйте провод питания к которому не подсоединены мощные потребители тока, такие как фары и проч.

Будьте уверены, что правильно подсоединили минус (землю) прибора напрямую к блоку двигателя или к коричневому проводу Rotax 503.

Для окончания подсоедините серый провод тахометра как показано выше.

Если у Вас получились неустойчивые показания тахометра, то возможно, что у Вас сгорела катушка магнето. Это могло случиться, если Вы использовали низкоомный тахометр до этого. В этом случае Вы можете попробовать подсоединить сопротивление 220 Ом от серого провода к коричневому (земле). Альтернативно Вы можете подключить к выходу тахометра прибора один из желтых проводов катушек освещения, если у Вас есть установленный реле регулятор.

#### **Удлинение проводов датчиков.**

Удлинительные провода для датчиков могут быть , как обычные медные, так и специальные удлинители для К – типа датчиков. Выбор тех или других удлинителей зависит от того, насколько точные показания Вам нужны.

Если оба конца удлинителя находятся при одинаковой или близкой температуре, что присутствует при открытой проводке, то вполне возможно использовать медный провод.

Если так не получается или Вам нужна всегда повышенная точность, то Вам нужен специальный удлинитель для К – типа датчиков. Этот кабель сделан из тех же материалов, что и провода датчика, но имеют пластиковую оболочку для уменьшения стоимости.

В любом случае, проверьте, что эти удлинители проложены таким образом, что не подвергаются электромагнитному воздействию любого рода. Напряжение в этих проводах очень маленькое и поэтому весьма чувствительно к электромагнитным полям. В противном случае это приведёт к отображению неправильной температуры.

Вы можете проверить правильность установки с помощью обычной переносной радиостанции. При включении передатчика температура не должна меняться.